# **pixbet grupo - aposta de jogos de futebol online**

**Autor: symphonyinn.com Palavras-chave: pixbet grupo**

# **pixbet grupo**

### **Introdução**

O Pixbet é uma casa de apostas online que oferece uma ampla gama de opções de apostas, incluindo esportes, cassino e esportes virtuais. A empresa tem um aplicativo móvel que permite aos usuários fazer apostas em pixbet grupo seus dispositivos móveis.

### **Como baixar o aplicativo Pixbet**

Para baixar o aplicativo Pixbet, siga estas etapas:

- 1. Acesse o site da Pixbet.
- 2. Faça seu cadastro.
- 3. Faça login em pixbet grupo sua pixbet grupo conta.
- 4. Role até o rodapé da página.
- 5. Baixe o aplicativo Pixbet.
- 6. Instale em pixbet grupo seu dispositivo.
- 7. Abra o aplicativo Pixbet.

### **Requisitos do sistema**

O aplicativo Pixbet está disponível para dispositivos Android e iOS. Os requisitos mínimos do sistema são os seguintes:

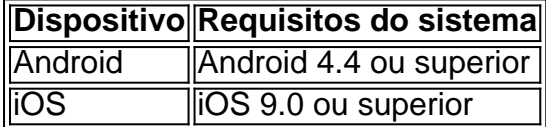

#### **Como apostar na Pixbet**

Para apostar na Pixbet, você deve ter uma conta e fazer um depósito. Depois de fazer um depósito, você pode começar a fazer apostas. Para fazer uma aposta, basta selecionar o esporte, evento e resultado em pixbet grupo que deseja apostar.

### **Conclusão**

O aplicativo Pixbet é uma maneira conveniente de fazer apostas em pixbet grupo seu dispositivo móvel. O aplicativo é fácil de usar e oferece uma ampla gama de opções de apostas. Se você está procurando uma casa de apostas online, o Pixbet é uma ótima opção.

### **Perguntas frequentes**

- **Como faço para baixar o aplicativo Pixbet?** Para baixar o aplicativo Pixbet, siga as etapas descritas acima.
- **Quais são os requisitos mínimos do sistema para o aplicativo Pixbet?** Os requisitos mínimos do sistema para o aplicativo Pixbet são Android 4.4 ou superior para dispositivos Android e iOS 9.0 ou superior para dispositivos iOS.
- **Como faço para apostar na Pixbet?** Para apostar na Pixbet, você deve ter uma conta e ●fazer um depósito. Depois de fazer um depósito, você pode começar a fazer apostas. Para fazer uma aposta, basta selecionar o esporte, evento e resultado em pixbet grupo que deseja apostar.

### **Partilha de casos**

Olá, me chamo Gabriela e hoje vou compartilhar com você minha experiência ao utilizar o aplicativo Pixbet para realizar apostas esportivas e jogar casino.

Tudo começou em pixbet grupo um dia chateado, procurando uma forma de me divertir e, por que não, ganhar um pouco de dinheiro extra. Descobri o Pixbet por meio de uma pesquisa no Google, onde encontrei o site oferecendo o saque mais rápido do mundo por meio do sistema PIX. isso me chamou a atenção e resolvi dar uma chance.

Para começar, acessa o site da Pixbet siga as etapas:

- 1. Acesse o site da Pixbet.
- 2. Faça o seu cadastro.
- 3. Realize o login na sua pixbet grupo conta.
- 4. Desça até o rodapé da página.
- 5. Faça download do Pixbet apk.
- 6. Instale no seu dispositivo.
- 7. Acesse a Pixbet app.

Requisitos de Sistema:

- Android: versão 4.1 ou superior
- iOS: iOS 9.0 ou superior

Após realizar esses passos, me deparei com uma interface agradável e fácil de navegar, o que facilitou muito o processo de consulta aos vários jogos e competições disponíveis. decidi realizar minhas primeiras apostas em pixbet grupo modalidades esportivas que conheço bem, como futebol. Para realizar uma aposta, é necessário ter um cadastro na casa e depositarmos um valor mínimo de R\$ 1. Ao acertar o palpite, ganhamos o valor apostado multiplicado pelas odds. Quando tivermos no mínimo R\$ 18, podemos solicitar o saque.

Outra grande vantagem do aplicativo é a facilidade de realizar depósitos e saques, podemos utilizar diversos métodos de pagamento, como bancos, cartões de crédito e débito, além do sistema PIX. Outra ótima função é a opção de apostar grátis ao acertar o palpite no placar exato. Isso é uma ótima forma de se divertir sem risco e, ao mesmo tempo, ter a oportunidade de ganhar algum dinheiro extra.

No entanto, é importante ser responsável e não apenas se divertir, mas também controlar o dinheiro que estamos dispostos a apostar. Recomendo também apostar em pixbet grupo coisas que realmente conhecemos e não arriscar demais. Lembre-se, a maioria dos jogos de azar envolve sorte e não há forma de garantir um resultado.

Analisando o mercado, percebemos que as casas de apostas estão se modernizando e oferecendo cada vez mais facilidades e benefícios aos seus usuários, com o objetivo de se diferenciarem da concorrência. No caso do Pixbet, a opção de saque rápido por meio do sistema PIX e a facilidade de realizar apostas grátis são grandes diferençais que tornam o aplicativo atraente para muitos jogadores, especialmente brasileiros.

Para concluir, minha experiência com o aplicativo Pixbet foi extremamente positiva e vou continuar utilizando para realizar meus palpites e jogos de casino. A compra ou download do aplicativo não custa nada e é uma ótima forma de se divertir e ganhar um pouco de dinheiro extra

# **Expanda pontos de conhecimento**

### **comentário do comentarista**

1. Comentário: O artigo fornece um passo-a-passo claro e objetivo sobre como baixar e utilizar o aplicativo Pixbet, para realizar apostas online em pixbet grupo diversas modalidades, disponível para dispositivos Android e iOS. Além disso, é preciso ter em pixbet grupo conta que é necessário realizar um cadastro e depósito para poder realizar apostas. Recomendo a leitura para quem está interessado em pixbet grupo esports betting e gosta de acompanhar modalidades esportivas. 2. Resumo: A casa de apostas online Pixbet tem um aplicativo móvel que habilita os usuários a fazer apostas em pixbet grupo esportes, cassino e esportes virtuais por meio de seus dispositivos móveis. O artigo explica como baixar o aplicativo, seus requisitos mínimos do sistema e como realizar apostas depois de ter uma conta e efetuar um depósito. É importante ressaltar que o aplicativo tem suporte tanto para dispositivos Android quanto iOS.

3. Comentário adicional: O artigo é bastante útil para quem deseja começar a realizar apostas online utilizando o aplicativo, mas recomendo também verificar a legislação local sobre apostas esportivas e as possíveis restrições ou regulamentações. Além disso, é fundamental se manter informado sobre as probabilidades e tendências de cada jogo ou evento antes de fazer qualquer aposta. Compreender as regras e riscos envolvidos pode contribuir a tomar decisões informadas e responsáveis.

#### **Informações do documento:**

Autor: symphonyinn.com Assunto: pixbet grupo Palavras-chave: **pixbet grupo** Data de lançamento de: 2024-07-23 08:23

#### **Referências Bibliográficas:**

- 1. [como jogar slots online](/br/como-jogar-slots-online-2024-07-23-id-22125.pdf)
- 2. <u>[melhores bet](/pt-br/melhores-bet-2024-07-23-id-35265.pdf)</u>
- 3. [jogos na bet365](/html/jogos-na-bet365-2024-07-23-id-33400.shtml)
- 4. [freebet apostas esportivas](https://www.dimen.com.br/aid-app/freebet-apostas-esportivas-2024-07-23-id-27184.htm)